# Um Método *Branch & Bound* para Maximizar o Valor de Projetos de *Software* para o Negócio

### Antonio Juarez Alencar, Eber Assis Schmitz, Enio Pires de Abreu ˆ

 $1$ Departamento de Ciência da Computação e Núcleo de Computação Eletrônica Universidade Federal do Rio de Janeiro Caixa Postal 68.530, 21941-590 – Rio de Janeiro – RJ, Brasil

juarezalencar@br.inter.net, eber@nce.ufrj.br, enioabreu@gmail.com

*Abstract. This article presents a branch & bound approach that allows software managers to determine the optimum order for the development of a network of dependent software parts that have value to customers. In many different circumstances the method allows for the development of complex and otherwise expensive software from a relatively small investment, favoring the use of software development as a means of obtaining competitive advantage.*

*Resumo. Este artigo apresenta uma abordagem branch & bound que permite aos gerentes de projeto determinar a melhor ordem de desenvolvimento de uma rede de módulos interdependentes de software que possui valor para os clientes. Em diversos casos, o metodo permite o desenvolvimento de software complexos ´ e caros a partir de investimentos relativamente pequenos, favorecendo o desenvolvimento de software como meio para a obtenção de vantagem competitiva.* 

# 1. Introdução

Nos mercados altamente competitivos e globalizados que marcam este início de século, é improvável que projetos de *software* que não apresentem riscos conhecidos e aceitáveis para o negócio sejam sequer considerados para desenvolvimento [McManus 2003]. Nestes mercados, os investidores clamam, cada vez mais e mais alto, por um rápido retorno de seus investimentos, períodos mais curtos para o desenvolvimento e comercialização de produtos, e uma arquitetura organizational ágil e flexível [Lam 2004, Helo et al. 2004, Whittle and Myrick 2005]. Tudo isso requer o uso de novas abordagens nos projetos de desenvolvimento de *software* e ferramentas capazes de reduzir custos, agilizar processos e melhorar a performance de produtos e serviços [Jorgenson et al. 2003, Highsmith 2002].

Para lidar adequadamente com esta situação, tanto acadêmicos quanto desenvolvedores de *software* têm enfatizado a necessidade de métodos, conceitos e ferramentas que favoreçam a entrega rápida de funcionalidades que tenham valor para os clientes [Abacus et al. 2005, Nord and Tomayko 2006]. Neste contexto, uma abordagem de enfoque financeiro para a priorização de funcionalidades denominada *Incremental Founding Method*, ou IFM, surgiu como uma forma de aumentar o valor potencial dos projetos de *software* [Denne and Cleland-Huang 2004a, Denne and Cleland-Huang 2004b].

No IFM, as funcionalidades do *software* são agrupadas em unidades auto-contidas que criam valor para os negócios em uma ou mais das seguintes áreas:

- *Criação de diferencial competitivo* a unidade de *software* permite a criação de serviços e produtos que tem valor para os clientes e que são diferentes de tudo que e oferecido no mercado; ´
- *Aumento do faturamento* embora a unidade de *software* não ofereça nenhuma nova funcionalidade para os clientes, ela ajuda a aumentar o faturamento ao permitir que produtos com qualidade equivalente a dos concorrentes sejam oferecidos por um preço menor;
- *Reduc¸ao de custos ˜* a unidade de *software* faz com que um ou mais processos de negócio tenham seu custo de execução reduzidos;
- *Projeção da marca* ao construir a unidade de *software* a empresa se projeta como sendo tecnologicamente avançada e
- *Aumento da fidelidade dos clientes* a unidade de *software* faz com que os clientes comprem mais, mais frequentemente ou ambos.

Obviamente, o valor total trazido para uma organização por um *software* constituído de várias unidades interdependentes é fortemente influenciado pela ordem de implementação destas unidades, dado que cada uma possui seu próprio fluxo de caixa e restrições de precedência. Por este motivo, o IFM inclui um conjunto de estratégias de tempo polinomial que identificam um plano de desenvolvimento que aumenta o valor dos projetos, reduzindo os investimentos iniciais ou melhorando outras metricas de projeto ´ tais como: o tempo necessário para se atingir o ponto de equilíbrio e o tempo de retorno do investimento [Denne and Cleland-Huang 2005].

No entanto, o IFM é um método aproximativo, portanto nem sempre as estratégias identificadas pelo método levam ao melhor plano possível que, no caso geral, só pode ser descoberto em tempo exponencial. Além disso, o IFM requer que cada unidade de *software* dependa de no máximo uma outra, para que o plano seja encontrado em tempo polinomial.

Este artigo apresenta um método *branch & bound* para encontrar um plano de desenvolvimento que maximize o valor de um projeto de *software* para o negócio. Este método sempre encontra a solução ótima e não impõe restrições às relações de dependencia que possam existir entre as unidades do ˆ *software*, o que o torna mais adequado às diversas estruturas de interdependência que ocorrem no mundo real. Embora o método seja exponencial, em muitas circunstâncias ele pode encontrar a melhor solução para o problema em tempo polinomial. Veja [Liberti 2003, Hillier and Lieberman 2001] para uma introdução aos métodos branch & bound.

O restante deste artigo esta organizado da seguinte forma. Os fundamentos con- ´ ceituais necessário a compreensão do método são introduzidos na Seção 2. Na Seção 3 o método é apresentado com o auxílio de um exemplo inspirado no mundo real. A formalização do método é feita na Seção 4. A Seção 5 discute diferentes aspectos das implicações do desenvolvimento do método. As conclusões são apresentadas na Seção 6.

### 2. Fundamentos Conceituais

O IFM preconiza o particionamento dos projetos de *software* em unidades auto-contidas denominadas *minimum marketable features*, ou MMFs. Esses pacotes agrupam funcionalidades que possam ser entregues em conjunto e que tenham valor para os clientes [Steindl 2005, Denne and Cleland-Huang 2004b]

Apesar de todo MMF ser auto-contido, são comuns os casos em que um MMF só pode ser desenvolvido depois que outras partes do projeto tenham sido concluídas. Estas outras partes podem ser outros MMFs ou a infra-estrutura arquitetural, isto é, o conjunto dos ítens básicos do projeto que não oferecem nenhum valor direto aos clientes, mas são requeridos pelos MMFs. Por exemplo, a biblioteca de interfaces graficas que permite que ´ os diversos módulos que compõem um *software* tenham a mesma identidade gráfica não têm nenhum valor direto para os clientes, entretanto o bom senso nos indica que nenhuma unidade de *software* deveria ser desenvolvida até que ela tenha sido criada.

A propria infra-estrutura arquitetural pode ser dividida em unidades auto-contidas ´ pass´ıveis de serem entregues separadamente. Estes elementos chamados de *architectural elements*, ou AEs, permitem que a infra-estrutura seja entregue conforme a necessidade, reduzindo o investimento inicial necessario para o desenvolvimento do projeto. ´

#### 2.1. Fluxo de Caixa

Depois que os MMFs e os AEs são identificados, desenvolvedores e especialistas do negócio trabalham em conjunto para analisar cada MMF e AE, estimando os custos e os ganhos esperados para cada unidade no decorrer de uma janela de oportunidade. Estes custos e ganhos formam um fluxo de caixa que pode ser utilizado para estimar o valor total do *software*. Por exemplo, a Figura 1 apresenta um conjunto de MMFs e AEs de um projeto de *software* que dá suporte a atividades de marketing direto. Os nós *Start* e *End* servem respectivamente para marcar o começo e o término do projeto, possuindo duração, custo e valor zero. A Tabela 1 identifica cada uma destas unidade de *software* e mostra os seus respectivos fluxos de caixa esperados.

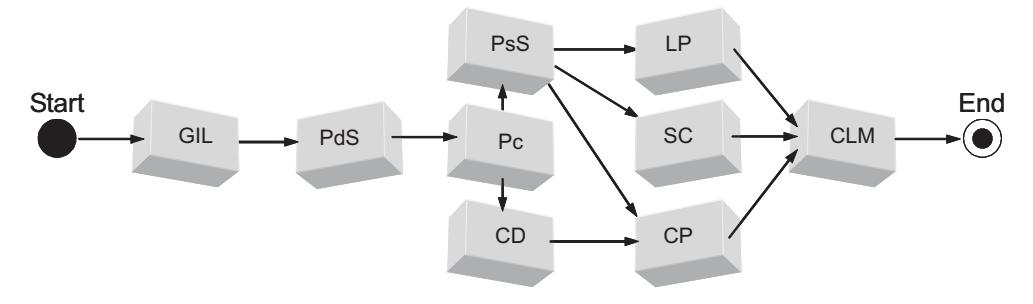

**Figure 1. A rede de atividades de um projeto de** *software*

Observe que, na Tabela 1, o tempo decorrido entre o primeiro e o último período  $\acute{\text{e}}$  a janela de oportunidade do projeto, isto  $\acute{\text{e}}$ , o intervalo de tempo no qual o projeto tem valor para o negócio. Em termos formais, uma janela de oportunidade  $P$  é um conjunto  $\{p_1, p_2, ..., p_k\}$  de períodos de mesma duração. Neste caso,  $P = \{1, 2, ..., 12\}$ . O fluxo de caixa de uma unidade de projeto  $v \notin$  dado por  $f_c(v)$  e o elemento do fluxo de v no período  $p$  ∈ P é dado por  $fc(v, p)$ . Na Tabela 1,  $fc(CD)$  no período 1, ou  $fc(CD, 1)$ , é -70. Por sua vez, a rede de atividades de um projeto de *software* é um grafo direcionado acíclico  $G(V_G, E_G)$ , no qual:

- $V_G = \{v_1, v_2, \dots, v_n\}$  é um conjunto de MMFs e AEs, onde cada uma das unidades do *software* possui uma duração prevista  $d(v_i)$  e um fluxo de caixa associado  $fc(v_i)$  avaliado para uma janela de oportunidade P, e
- $E_G$  é um conjunto de pares ordenados, tal que se  $(v_a, v_b) \in E_G$ , então  $v_b$  depende de  $v_a$ .

| <b>Unidades</b> | Tipo da    | <b>Atividade</b>            | Períodos |          |          |         |          |
|-----------------|------------|-----------------------------|----------|----------|----------|---------|----------|
| do Projeto      | Unidade    |                             |          | 2        | 3        | $\cdot$ | 12       |
| GIL             | AE         | Graphical Interface Library | $-50$    | $\Omega$ | $\Omega$ | $\cdot$ | $\Omega$ |
| PdS             | <b>MMF</b> | <b>Product Selection</b>    | $-40$    | 20       | 20       | $\cdot$ | 20       |
| <b>PsS</b>      | <b>MMF</b> | <b>Prospect Selection</b>   | $-50$    | 30       | 30       | $\cdot$ | 30       |
| $P_{c}$         | <b>MMF</b> | Pricing                     | $-30$    | 15       | 15       | $\cdot$ | 15       |
| CD              | <b>MMF</b> | Catalog Design              | $-70$    | 20       | 20       | $\cdot$ | 20       |
| LP              | <b>MMF</b> | Label Printing              | $-20$    | 5        | 5        | $\cdot$ | 5        |
| <b>SC</b>       | <b>MMF</b> | <b>Stock Control</b>        | $-200$   | 40       | 40       | $\cdot$ | 40       |
| $\bf CP$        | <b>MMF</b> | Catalog Printing            | $-50$    | 15       | 15       | $\cdot$ | 15       |
| <b>CLM</b>      | <b>MMF</b> | Catalog Labeling & Mailing  | $-50$    | 200      | 200      | $\cdot$ | 200      |

**Table 1. Os Fluxos de Caixa das unidades do projeto em milhares de dolares ´ americanos.**

No grafo apresentado na Figura 1, temos  $V_G = \{Start, GIL, PdS, \dots, CLM, End\}$  e  $E_G = \{ (Start, GIL), (GIL, PdS), (PdS, Pc), \cdots, (CP, CLM), (CLM, End) \}.$  Uma boa introdução à teoria de grafos pode ser encontrada em [Gross and Yellen 2005].

#### 2.2. Fluxo de Caixa Descontado

Para que se possa comparar os valores de diferentes MMFs no decorrer do tempo é preciso encontrar seus fluxos de caixa descontado (FCDs), já que não é apropriado executar operações matemáticas em valores monetários em diferentes instantes de tempo sem considerar uma taxa de juros [Fabozzi et al. 2006]. A soma de um FCD é o seu valor presente líquido, ou VPL. Em termos formais, o VPL de uma unidade de *software* v, cujo desenvolvimento inicia no período  $t \in P$  é dado por

$$
vpl(v, t) = \sum_{j=t}^{n} \frac{fc(v, j - t + 1)}{(1 + \frac{r}{100})^j},
$$

onde r é a taxa de desconto e  $n$  é o último período da janela de oportunidade P. Por exemplo, se o desenvolvimento do MMF *CD* comecar no período 1, então seu valor presente líquido é dado por

$$
vpl(CD, 1) = \frac{-70}{(1 + \frac{2}{100})^1} + \frac{20}{(1 + \frac{2}{100})^2} + \ldots + \frac{20}{(1 + \frac{2}{100})^{12}} = $123
$$

A Tabela 2 mostra o VPL de cada MMF da Figura 1, considerando o início do desenvolvimento em diferentes pontos da janela de oportunidade P, a uma taxa de desconto de 2%. Note que a tabela só considera os nove primeiros períodos da janela de oportunidade, já que são nestes períodos que as unidades de software serão construídas.

#### 2.3. Valor Presente Líquido de um Projeto

Naturalmente, o valor de um projeto depende da ordem em que as unidades do *software* são produzidas. Por exemplo, se as unidades de *software* da Figura 1 forem desenvolvidas na ordem  $GIL \rightarrow PdS \rightarrow Pc \rightarrow CD \rightarrow PsS \rightarrow SC \rightarrow CP \rightarrow LP \rightarrow CLM$ , então o retorno obtido será de

#### Simpósio Brasileiro de Sistemas de Informação

| <b>Unidades</b> | Períodos |              |       |      |       |     |       |       |       |  |  |
|-----------------|----------|--------------|-------|------|-------|-----|-------|-------|-------|--|--|
| do Projeto      | 1        | $\mathbf{2}$ | 3     | 4    | 5     | 6   | 7     | 8     | 9     |  |  |
| GIL             | -49      | $-48$        | $-47$ | -46  | $-45$ | -44 | -44   | $-43$ | $-42$ |  |  |
| PdS             | 153      | 134          | 116   | 98   | 81    | 64  | 47    | 31    | 15    |  |  |
| <b>PsS</b>      | 239      | 211          | 184   | 157  | 131   | 105 | 80    | 55    | 31    |  |  |
| Pc              | 115      | 101          | 87    | 74   | 61    | 48  | 35    | 23    | 11    |  |  |
| CD              | 123      | 105          | 88    | 71   | 54    | 37  | 21    | 5     | $-10$ |  |  |
| LP              | 28       | 24           | 20    | 15   | 11    | 7   | 3     | $-1$  | -5    |  |  |
| <b>SC</b>       | 188      | 153          | 119   | 86   | 53    | 21  | $-10$ | $-41$ | $-71$ |  |  |
| $\bf CP$        | 95       | 81           | 68    | 55   | 43    | 30  | 18    | 6     | -6    |  |  |
| <b>CLM</b>      | 1870     | 1679         | 1491  | 1307 | 1127  | 950 | 777   | 607   | 441   |  |  |

Table 2. VPLs das unidades considerando uma taxa de 2% por período.

$$
vpl(GIL, 1) + vpl(PdS, 2) + \cdots + vpl(CLM, 9) = -\$49 - \$134 + \cdots + \$441 = \$853
$$

No entanto, se a ordem de desenvolvimento for  $GIL \rightarrow PdS \rightarrow Pc \rightarrow CD \rightarrow PsS \rightarrow$  $LP \rightarrow SC \rightarrow CP \rightarrow CLM$ , então o retorno será de \$818.

Em termos financeiros, a soma dos valores presente líquidos de uma sequência  $S$ de MMFs e AEs correspondente a um dado projeto  $G$  é o "valor presente líquido de  $S$ ", ou *vpl(S)*. Em linguagem formal

$$
vpl(S) = vpl(s_1, 1) + \sum_{i=2}^{|S|} vpl(s_i, 1 + \sum_{j=1}^{i-1} d(s_j))
$$

onde  $S = s_1, s_2, \dots, s_m$  é uma sequência de unidades de *software* pertencentes a V, |S| é o número de unidades de *software* na sequência, *i* é o período no qual  $s_i$  é desenvolvido e  $d(s_j)$  é a duração do desenvolvimento da unidade de software  $s_j$ .

#### 2.4. Métodos Branch & Bound

De acordo com [Liberti 2003] os métodos *branch & bound* encontram-se entre os mais bem sucedidos e os mais utilizados na solução de problemas de otimização não linear. Se o tamanho e a complexidade do problema que se deseja resolver dificultam a solução direta, divide-se o problema sucessivamente em subproblemas cada vez menores até que apresentem tamanho e complexidade passíveis de solução direta. Portanto, dividir para conquistar é o conceito básico por trás desta família de métodos

A divisão (*branch*) é feita particionando-se o conjunto de soluções válidas em subconjuntos cada vez menores. A conquista é feita calculando-se um limite *(bound)* de quão boa a melhor solução do subconjunto pode vir a ser. Subconjuntos são descartados quando seus limites indicam que não existe a possibilidade deles conterem uma solução ótima para o problema original. Esta estratégia nos leva a um método composto por dois passos que geram uma árvore de busca para encontrar a solução ótima. Enquanto o passo do *branch* é responsável por fazer com que a árvore cresça, o passo do *bound* é responsável por limitar esse crescimento [Hillier and Lieberman 2001].

# 3. Um Estudo de Caso

Considere a existência de uma cadeia de lojas de móveis que tem como prática o envio de catálogos para aumentar suas vendas. Em uma operação padrão, a empresa monta o catálogo com uma variedade de produtos pré-selecionados e o envia para um grupo de clientes potenciais, que são obtidos nos bancos de dados da empresa. Para obter um resultado satisfatório, esta tarefa requer a execução de oito atividades em um curto intervalo de tempo, a saber

- 1. *Product Selection* seleciona quais produtos serão anunciados no catálogo;
- 2. *Prospect Selection* identifica os clientes potenciais para os quais os catalogos ´ devem ser enviados;
- 3. *Pricing* estabelece o preço promocional de todos os produtos que serão anunciados no catálogo;
- 4. *Catalog Design* o aspecto gráfico e textual do catálogo, e a presença de outros materiais promocionais, são concebidos e reunidos;
- 5. *Label Printing* as etiquetas contendo os nomes e enderecos das pessoas que fazem parte do público alvo são impressas e organizadas;
- 6. *Stock Control* a disponibilidade dos produtos anunciados no catalogo, para que ´ sejam entregues quando solicitados;
- 7. *Catalog Printing* o catálogo é realmente impresso;
- 8. *Catalog Labeling & Mailing* os catálogos são etiquetados com os nomes e enderecos das pessoas que fazem parte do público alvo, e depois enviados para seus destinos pelo correio.

Com o objetivo de aumentar a eficiência das campanhas de marketing por catálogo, a companhia decidiu desenvolver um sistema baseado em ferramentas de *software* que, atuando em conjunto, fornecem o suporte adequado às atividades executadas durante as campanhas. Como cada atividade é apoiada por uma ferramenta diferente, um total de oito ferramentas deverão ser construídas de forma que as informações disponibilizadas por cada uma possam ser utilizadas pelas outras.

A Figura 1 apresenta a rede de atividades relativa ao desenvolvimento das ferramentas de software. A biblioteca da interface gráfica (*GIL*) é um elemento arquitetural que disponibiliza os componentes utilizados para criar uma identidade visual única para todas as interfaces do *software*. A Tabela 1 mostra o investimento necessario e os ganhos ´ esperados de cada ferramenta, enquanto que a Tabela 2 apresenta o valor que o desenvolvimento de cada ferramenta trará para a empresa.

A competição acirrada no negócio de móveis fez com que as margens de lucro da empresa caíssem nos últimos anos. Assim sendo, devido à falta de recursos apropriados, apenas uma ferramenta poderá estar em desenvolvimento a cada instante de tempo. Diante deste cenário, a empresa decidiu que todas as propostas de desenvolvimento de novos *softwares* devem estar acompanhadas de um relatorio discriminando a necessidade de ´ cada módulo, juntamente com as estimativas de custo e retorno esperados.

Ciente destes critérios e objetivando aumentar as chances de aprovação, o gerente responsável pelo projeto em questão decidiu que as ferramentas que compõem o sistema devem ser desenvolvidas de forma que o retorno proporcionado pelo projeto seja máximo. Como o retorno financeiro do projeto é altamente dependente da ordem em que

as unidades de *software* são desenvolvidas, é preciso encontrar a ordem de desenvolvimento que maximiza o VPL do projeto.

#### 3.1. Geração da Árvore de Busca

Para encontrar essa ordem, optou-se por criar uma árvore de busca utilizando o método *branch & bound.* A sequência escolhida será aquela que apresentar um VPL maior que todas as outras sequências representadas na árvore.

#### Passo 1: *Inicialização*

A construção da árvore é iniciada com a inserção do nó *Start* na sua raiz. A esse nó atribui-se o identificador zero. A Figura 2 mostra a composições do nó zero.

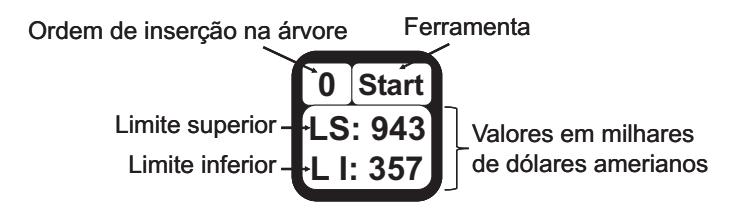

**Figure 2. Estado da árvore após a inicialização da busca.** 

Observe que o limite superior do nó é a soma dos VPLs de cada unidade de *software* (MMF ou AE) da parte conhecida da sequência com os VPLs máximos de cada unidade da parte desconhecida. Neste caso, como o nó zero é o único nó da árvore, o limite superior do nó é o somatório dos maiores VPLs de cada unidade de *software* ao longo da janela de oportunidade, respeitada as precedência apresentadas na Figura 1. Portanto, de acordo com as informações apresentadas na Tabela 2,

$$
ls(0) = vpl(GIL, 9) + vpl(PdS, 2) + vpl(PsS, 4) + vpl(Pc, 3) + vpl(CD, 4) +
$$
  

$$
vpl(LP, 5) + vpl(SC, 5) + vpl(CP, 6) + vpl(CLM, 9)
$$
  

$$
= -42 + 134 + 157 + 87 + 71 + 11 + 53 + 30 + 441 = 943
$$

Note que, para efeito do cálculo de  $ls(0)$ , o maior elemento do fluxo de caixa descontado de *Pc* é \$87, e não \$115 como poderia se supor. Isso ocorre porque as restrições de precedência só permitem que Pc seja desenvolvido a partir do terceiro período. Ver Figura 1.

O limite inferior do nó zero é o somatório dos menores VPLs de cada unidade de *software* ao longo da janela de oportunidade, a partir do período mais cedo em que cada uma possa ser desenvolvida, considerando-se as restrições de precedência do projeto. Em consequência,

$$
li(0) = vpl(GIL, 1) + vpl(PdS, 9) + vpl(PsS, 9) + vpl(Pc, 9) + vpl(CD, 9) +
$$
  

$$
vpl(LP, 9) + vpl(SC, 9) + vpl(CP, 9) + vpl(CLM, 9)
$$
  

$$
= -49 + 15 + 31 + 11 - 10 - 5 - 71 - 6 + 441 = 357
$$

### Passo 2: *Efetuando o branch inicial*

A busca da sequência de unidades de software que maximiza o valor do projeto prossegue com a inserção na árvore dos nós correspondentes às unidades de *software* que podem ser construídas em seguida. Neste caso, a escolha é obvia, dado que a árvore possui apenas o nó zero e a unidade *GIL* é a única que pode ser construída no momento. A Figura 3 mostra o estado da árvore após a inserção do nó correspondente à unidade *GIL*. O cálculo do limite superior e inferior do nó 1, seguem os procedimentos descritos no Passo 1.

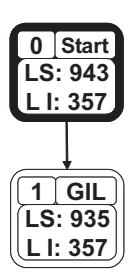

**Figure 3. Primeira expansão de nó da árvore de busca** 

### Passo 6: *Escolhendo o no para o branch ´*

A busca prossegue de acordo com os passos já descritos até que a árvore atinja o estado descrito na Figura 4, quando uma escolha têm que ser feita:

Qual nó deverá ser expandido?

Neste ponto o algoritmo utiliza a heurística do nó com o maior potencial, selecionando o nó que apresenta o maior limite superior para ser expandido, isto é o nó 4.

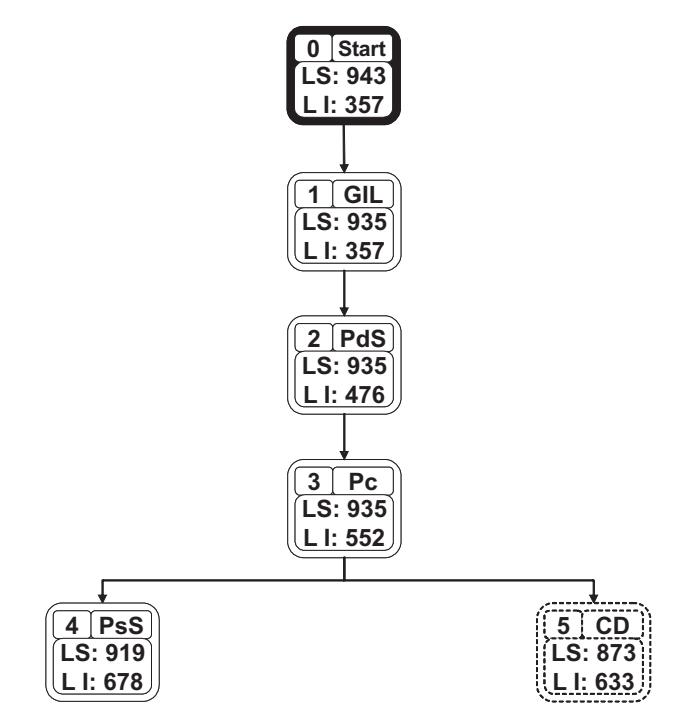

**Figure 4. Quarta expansão de nó da árvore de busca** 

#### Passo 13: *Identificando a solução ótima*

A busca continua até que a árvore atinja o estado descrito na Figura 5. Neste instante, não existe nenhum nó que ofereça uma solução melhor do que a do nó 18, que não pode ser expandido. Em consequência, a solução ótima tem um VPL de \$878 e corresponde à sequencia

$$
GIL \to PdS \to Pc \to PsS \to SC \to CD \to CP \to LP \to CLM
$$

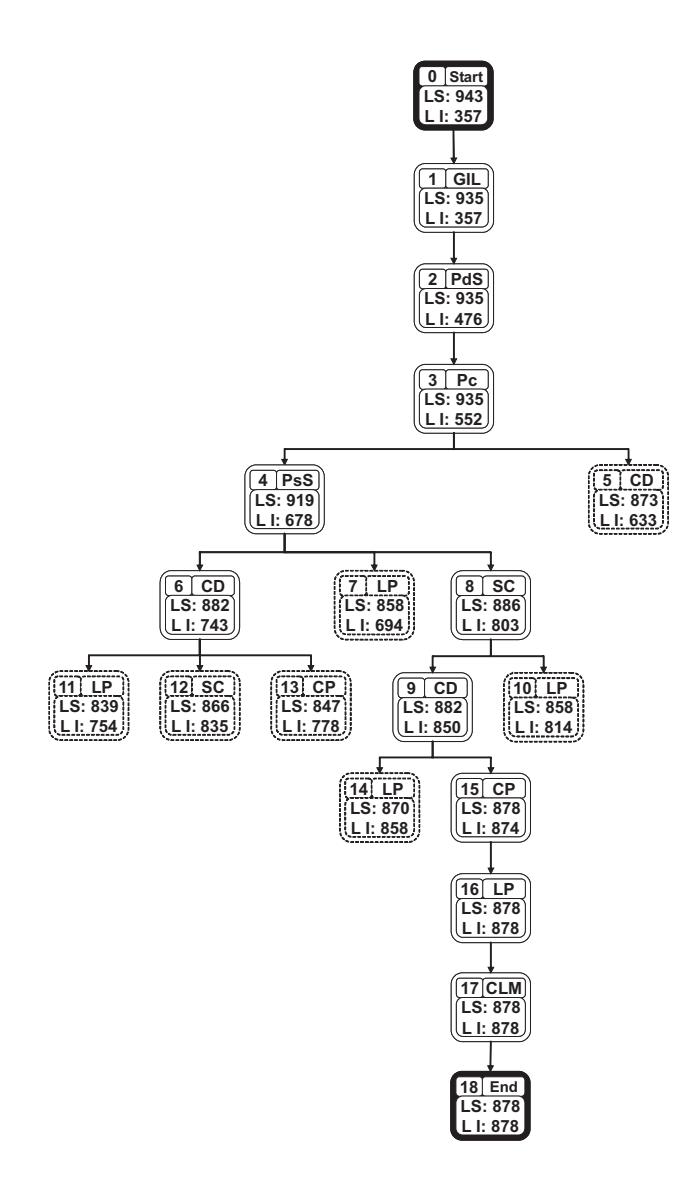

**Figure 5. A árvore de busca gerada pelo método branch & bound** 

 $\acute{E}$  importante se observar que nem todos os nós da árvore são expandidos durante o processo de busca pela solução ótima. Por exemplo, o nó 5 jamais é expandido. Na verdade, assim que o nó 15 é inserido na árvore, o nó 5 deixa de ser considerado para expansão. Isso ocorre porque o seu limite superior (que indica o maior valor que uma sequencia de unidades de *software* que inicie com  $GIL \rightarrow PdS \rightarrow Pc \rightarrow CD$  pode atingir)  $\acute{\text{e}}$  menor do que o limite inferior do nó 15 (que indica o menor valor que uma sequencia que inicie com  $GIL \rightarrow Pds \rightarrow Pc \rightarrow PsS \rightarrow SC \rightarrow CD \rightarrow CP$  pode propiciar).

## 4. O Método Branch & Bound

Em termos formais, o algoritmo *branch & bound* para a maximização do VPL de projetos de *software* é descrito da seguinte forma. Dado

- Um grafo de precedências de unidades de *software*  $G(V_G, E_G)$ , composto pelo conjunto de unidades de *software* V<sub>G</sub>, e pelo conjunto das restrições de precedência entre as unidades  $E_G$ ;
- $\bullet$  Uma janela de oportunidade  $P$  e
- $\bullet$  Uma taxa de desconto r.

A sequência S de unidades de software  $v_i \in V_G$ , que atende às restrições de precedência descritas em  $E_G$  e tal que  $vpl(S)$  é máximo, é dada por  $B\&B(G, P, r)$ , onde: Ţ

$$
B\&B(G, P, r) \leftarrow \begin{cases} \Omega_T \leftarrow \{Start\}; \Theta_T \leftarrow \emptyset; Q \leftarrow \{Start\};\\ \text{Repita:}\\ N \leftarrow q \in Q, \text{ tal que } ls(q) = M\'aximo(\{ls(q')|q' \in Q\}),\\ \Omega_T \leftarrow \Omega_T \cup eligible(N),\\ \Theta_T \leftarrow \Theta_T \cup \{(N, e)|e \in eligible(N)\},\\ \text{MaiorLI} \leftarrow M\'aximo(\{li(v)|v \in \Omega_T\}),\\ Q \leftarrow \{v \in \Omega_T | v \in (Q - \{N\}) \cup eligible(N) \land ls(v) \geq MaiorLI\},\\ \text{Até que } Q = \emptyset;\\ S \leftarrow pathTo(N). \end{cases}
$$

onde:

- $S$  é a melhor solução encontrada entre os candidatos em  $Q$ ;
- $\Omega_T$  é o conjunto de nós da árvore de busca;
- $\Theta_T$  é p conjunto de arestas da árvore de busca;
- *MaiorLI* é o maior limite inferior encontrado;
- $\bullet$  Q é a lista de nós candidatos.

### 4.1. A Heurística do Limite Superior

A função do limite superior  $ls(N \in \Omega_T) \to \mathbb{R}$  avalia o VPL máximo que uma solução pode ter, considerando a sequência parcial construída até o nó  $N$ .

$$
ls(N) \leftarrow \sum vpl(s_i, i) \text{ tal que } s_i \in pathTo(N) +
$$
  

$$
\sum vplMax(v_j, when(N, v_j)) \text{ tal que } v_j \in (V_G - \{v_k | v_k \in pathTo(N)\})
$$

#### 4.2. A Heurística do Limite Inferior

A função de limite inferior  $li(N \in \Omega_T) \to \mathbb{R}$  avalia o VPL mínimo do subespaço de busca do nó candidato  $N$ , considerando a sequência parcial conhecida.

$$
li(N) \leftarrow \sum vpl(s_i, i) \text{ tal que } s_i \in pathTo(N) +
$$
  
 
$$
\sum vplMin(v_j, when(N, v_j)) \text{ tal que } v_j \in (V_G - \{v_k | v_k \in pathTo(N)\})
$$

### 4.3. Funções Auxiliares

O método *branch & bound* também faz uso das seguintes funções:

- A função *eligible*( $N \in \Omega_T$ )  $\rightarrow V_G$  que informa o conjunto de nós que estão habilitados para serem os sucessores imediatos de um nó  $N$  na árvore de busca.
- A função *pathTo(N*  $\in \Omega_T$ )  $\to$  Seq  $V_G$  que informa a sequência de unidades de *software* que leva até o nó N da árvore.
- A função *when*( $v_i \in V_G$ ,  $N \in \Omega_T$ )  $\rightarrow$  *P* que informa o período mais cedo em que uma unidade  $v_i$  pode ser desenvolvida, considerando a sequência parcial até *N*.

# 5. Discussão

Abaixo encontram-se as respostas para questões chaves sobre as implicações do desenvolvimento de um método *branch & bound* para encontrar a sequencia de unidades de *software* que maximiza o VPL de um projeto de *software*.

# 5.1. Por que utilizar um método *branch & bound* para maximizar o VPL?

A quantidade de sequências possíveis para o desenvolvimento das unidades de um projeto de *software* tende a crescer exponencialmente com o número de unidades em que o projeto está dividido. Consequentemente, só é viável enumerar todas estas sequências quando o projeto esta dividido em poucas unidades. Isto faz com que o problema de en- ´ contrar a sequência que maximiza o VPL do projeto se beneficie da existência de métodos heurísticos como o *branch & bound*, que, na grande maioria dos casos, não precisa enumerar todas as sequências para encontrar a solução ótima [Liberti 2003].

# 5.2. O que este método tem de melhor se comparado ao IFM?

Existem duas grandes vantagens na utilização do método *branch & bound* em substituição ao IFM. A primeira vantagem é que este método garante uma solução ótima para o problema, enquanto que o IFM se contenta com resultados inferiores. Em projetos que custem milhões de dólares americanos, uma diferença de cerca de 10% da solução propiciada pelo IFM para a solução ótima significa a perda de centenas de milhares de dólares. Desperdícios desta magnitude pode levar a perda de competitividade, favorecendo o crescimento da concorrência. A segunda vantagem é que o método pode ser aplicado à projetos que apresentem relações de dependência múltiplas entre as unidades de *software*. Embora esta seja uma situação comum no universo dos projetos de *software*, tal construção não é suportada pelo IFM.

# 5.3. Qual o impacto esperado nas negociações das propostas de desenvolvimento?

Diante da competição cada vez mais acirrada por espaço no mercado de bens e serviços, nos dias de hoje, muitas empresas terceirizam o desenvolvimento de *software*, em todo ou em parte, estabelecendo um ambiente competitivo saudavel entre as empresas presta- ´ doras de serviços, que passaram a competir entre si por contratos de desenvolvimento de *software*. Propostas que maximizem o retorno dos investimentos a serem efetuados pelos clientes tem uma vantagem competitiva óbvia sobre aquelas que adotam uma visão mais conservadora do desenvolvimento de *software*. Nestas circunstâncias o método *branch & bound* proposto neste artigo sempre identifica a solução ótima, oferecendo o melhor retorno de investimento possível às empresas contratantes de serviço de desenvolvimento de *software*.

# 6. Conclusão

Este artigo apresentou um método *branch & bound* que identifica um plano de desenvolvimento que maximize o valor de um projeto de *software* para as organizações. O método sempre encontra a solução ótima e não impõe restrições de precedência irrealistas entre as unidades de *software*, favorecendo o desenvolvimento de *softwares* complexos a partir de um investimento inicial reduzido.

#### **Referências**

- Abacus, A., Barker, M., and Freedman, P. (2005). Using test-driven software development tools. *Software, IEEE*, 22(2):88–91.
- Denne, M. and Cleland-Huang, J. (2004a). The incremental funding method: data-driven software development. *IEEE Software*, 21(3):39–47.
- Denne, M. and Cleland-Huang, J. (2004b). *Software by Numbers Low-Risk, High-Return Development*. Prentice Hall.
- Denne, M. and Cleland-Huang, J. (2005). Financially informed requirements prioritization. In Roman, G.-C., Griswold, W., and Nuseibeh, B., editors,  $27<sup>th</sup>$  *international conference on Software Engineering*, pages 710–711, St. Louis, MO, USA. ACM.
- Fabozzi, F. J., Davis, H. A., and Choudhry, M. (2006). *Introduction to Structured Finance*. John Wiley.
- Gross, J. L. and Yellen, J. (2005). *Graph Theory and Its Applications*. Chapman & Hall and CRC,  $2^{nd}$  edition.
- Helo, P., Hilmola, O.-P., and Maunuksela, A. (2004). Managing the productivity of product development: a system dynamics analysis. *International Journal of Management and Enterprise Development*, 1(4):333–344.
- Highsmith, J. (2002). *Agile Software Development Ecosystems*. Addison-Wesley.
- Hillier, F. S. and Lieberman, G. J. (2001). *Introduction to operations research*. McGraw-Hill, New York, NY,  $7^{th}$  edition.
- Jorgenson, D. W., Ho, M. S., and Stiroh, K. J. (2003). Growth of us industries and investments in information technology and higher education. *Economic Systems Research*, 15(3):279–325.
- Lam, H. (2004). New design-to-test software strategies accelerate time-to-market. In Goetz, M., editor, 29<sup>th</sup> International Electronics Manufacturing Technology Sympo*sium*, pages 140–143, San Jose, CA, USA. IEEE.
- Liberti, L. (2003). *Optimization and Optimal Control*, chapter Comparison of Convex Relaxations for Monomials of Odd Degree, pages 165–174. Computers and Operations Research. World Scientific Publishing Company, Hackensack, NJ.
- McManus, J. C. (2003). *Risk Management in Software Development Projects*. Elsevier.
- Nord, R. and Tomayko, J. (2006). Software architecture-centric methods and agile development. *Software, IEEE*, 23(2):47–53.
- Steindl, C. (2005). From agile software development to agile businesses. In Matos, J. S. and Crnkovic, I., editors,  $31^{st}$  *EUROMICRO Conference on Software Engineering and Advanced Applications*, pages 258– 265, Porto, Portugal. Porto University.
- Whittle, R. and Myrick, C. B. (2005). *Enterprise Business Architecture*. Auerbach.